# **headerparser**

*Release 0.5.1*

**John T. Wodder II**

**2023 Oct 04**

## **CONTENTS**

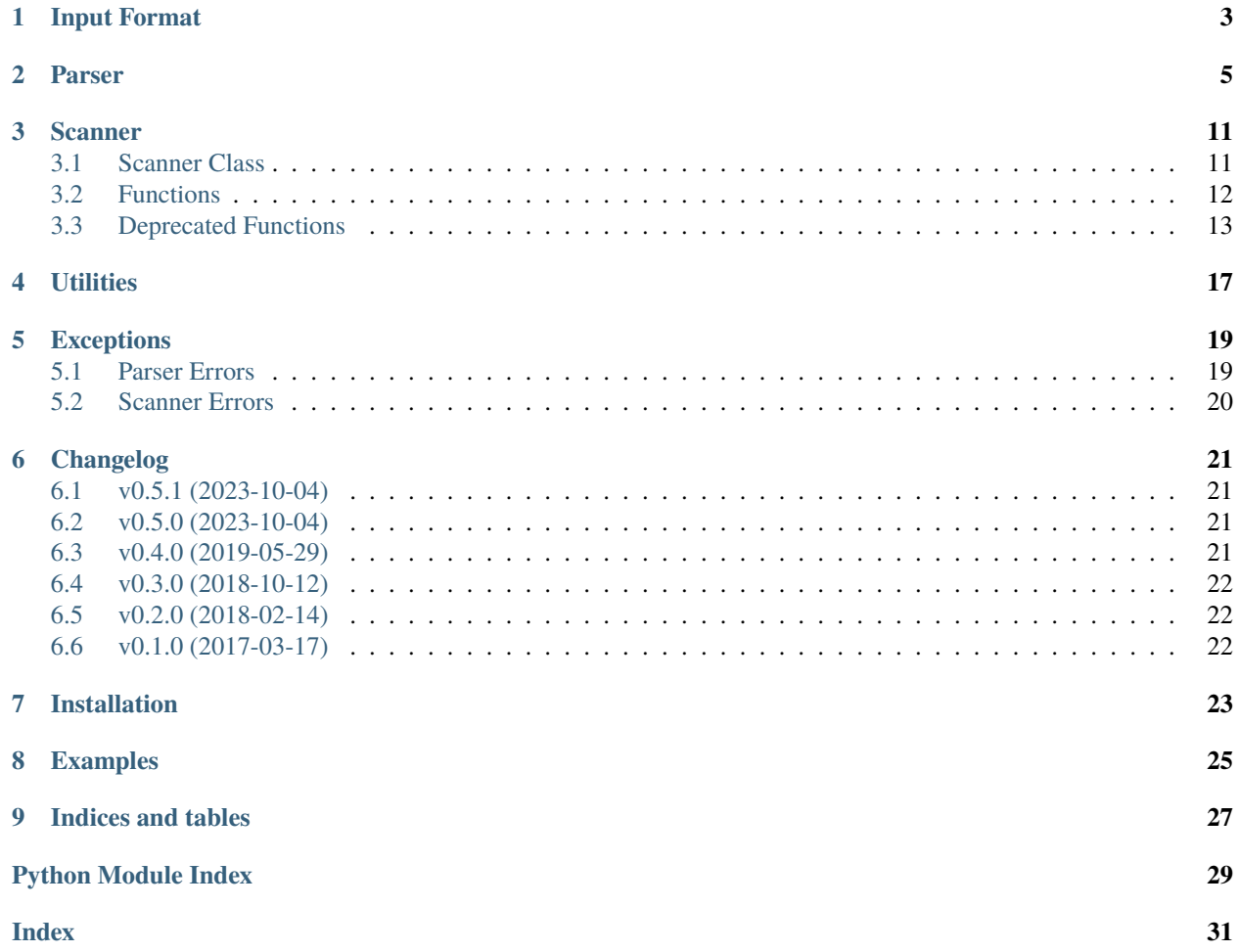

<span id="page-4-0"></span>[GitHub](https://github.com/jwodder/headerparser) | [PyPI](https://pypi.org/project/headerparser) | [Documentation](https://headerparser.readthedocs.io) | [Issues](https://github.com/jwodder/headerparser/issues) | *[Changelog](#page-24-0)*

## **INPUT FORMAT**

<span id="page-6-1"></span><span id="page-6-0"></span>headerparser accepts a syntax that is intended to be a simplified superset of the Internet Message (e-mail) Format specified in **[RFC 822](https://datatracker.ietf.org/doc/html/rfc822.html)**, **[RFC 2822](https://datatracker.ietf.org/doc/html/rfc2822.html)**, and **[RFC 5322](https://datatracker.ietf.org/doc/html/rfc5322.html)**. Specifically:

• Everything in the input up to (but not including) the first blank line (i.e., a line containing only a line ending) constitutes a *stanza* or *header section*. Everything after the first blank line is a free-form *message body*. If there are no blank lines, the entire input is used as the header section, and there is no body.

**Note:** By default, blank lines at the beginning of a document are interpreted as the ending of a zero-length stanza. Such blank lines can instead be ignored by setting the skip\_leading\_newlines Scanner option to true.

• A stanza or header section is composed of zero or more *header fields*. A header field is composed of one or more lines, with all lines after the first beginning with a space or tab. Additionally, the first line must contain a colon (optionally surrounded by whitespace); everything before the colon is the *header field name*, while everything after (including subsequent lines) is the *header field value*.

**Note:** Name-value separators other than a colon can be used by setting the separator\_regex Scanner option appropriately.

**Note:** headerparser only recognizes CR, LF, and CR LF sequences as line endings.

An example:

```
Key: Value
Foo: Bar
Bar:Whitespace around the colon is optional
Baz : Very optional
Long-Field: This field has a very long value, so I'm going to split it
  across multiple lines.
 The above line is all whitespace. This counts as line folding, and so
  we're still in the "Long Field" value, but the RFCs consider such lines
  obsolete, so you should avoid using them.
  .
 One alternative to an all-whitespace line is a line with just indentation
  and a period. Debian package description fields use this.
Foo: Wait, I already defined a value for this key. What happens now?
```
(continues on next page)

(continued from previous page)

```
What happens now: It depends on whether the `multiple` option for the "Foo"
  field was set in the HeaderParser.
If multiple=True: The "Foo" key in the dictionary returned by
 HeaderParser.parse() would map to a list of all of Foo's values
If multiple=False: A ParserError is raised
If multiple=False but there's only one "Foo" anyway:
  The "Foo" key in the result dictionary would map to just a single string.
Compare this to: the standard library's `email` package, which accepts
 multi-occurrence fields, but *which* occurrence Message.__getitem__
  returns is unspecified!
Are we still in the header: no
  There was a blank line above, so we're now in the body, which isn't
  processed for headers.
Good thing, too, because this isn't a valid header line.
```
On the other hand, this is not a valid RFC 822-style document:

An indented first line — without a "Name:" line before it! A header line without a colon isn't good, either. Does this make up for the above: no

## **PARSER**

#### <span id="page-8-3"></span><span id="page-8-2"></span><span id="page-8-0"></span>class headerparser.HeaderParser(*normalizer: [Callable\[](https://docs.python.org/3/library/collections.abc.html#collections.abc.Callable)[\[str\]](https://docs.python.org/3/library/stdtypes.html#str), [Any\]](https://docs.python.org/3/library/typing.html#typing.Any) | [None](https://docs.python.org/3/library/constants.html#None) = None*, *body: [bool](https://docs.python.org/3/library/functions.html#bool) | [None](https://docs.python.org/3/library/constants.html#None) = None*, *\*\*kwargs: [Any](https://docs.python.org/3/library/typing.html#typing.Any)*)

A parser for RFC 822-style header sections. Define the fields the parser should recognize with the [add\\_field\(\)](#page-9-0) method, configure handling of unrecognized fields with  $add\_additional()$ , and then parse input with  $parse()$ or another parse\_\*() method.

#### **Parameters**

- **normalizer** (callable) By default, the parser will consider two field names to be equal iff their lowercased forms are equal. This can be overridden by setting normalizer to a custom callable that takes a field name and returns a "normalized" name for use in equality testing. The normalizer will also be used when looking up keys in the [NormalizedDict](#page-20-1) instances returned by the parser's parse\_\*() methods.
- **body** ([bool](https://docs.python.org/3/library/functions.html#bool)) whether the parser should allow or forbid a body after the header section; [True](https://docs.python.org/3/library/constants.html#True) means a body is required, [False](https://docs.python.org/3/library/constants.html#False) means a body is prohibited, and [None](https://docs.python.org/3/library/constants.html#None) (the default) means a body is optional
- kwargs Passed to the [Scanner](#page-14-2) constructor

#### <span id="page-8-1"></span> $add\_additional(*enable*: *bool* = *True*, ***kwargs*: *Any*) \rightarrow None$  $add\_additional(*enable*: *bool* = *True*, ***kwargs*: *Any*) \rightarrow None$  $add\_additional(*enable*: *bool* = *True*, ***kwargs*: *Any*) \rightarrow None$  $add\_additional(*enable*: *bool* = *True*, ***kwargs*: *Any*) \rightarrow None$  $add\_additional(*enable*: *bool* = *True*, ***kwargs*: *Any*) \rightarrow None$  $add\_additional(*enable*: *bool* = *True*, ***kwargs*: *Any*) \rightarrow None$

Specify how the parser should handle fields in the input that were not previously registered with [add\\_field](#page-9-0). By default, unknown fields will cause the parse\_\* methods to raise an [UnknownFieldError](#page-23-1), but calling this method with enable=True (the default) will change the parser's behavior so that all unregistered fields are processed according to the options in \*\*kwargs. (If no options are specified, the additional values will just be stored in the result dictionary.)

If this method is called more than once, only the settings from the last call will be used.

Note that additional field values are always stored in the result dictionary using their field name as the key, and two fields are considered the same (for the purposes of multiple) iff their names are the same after normalization. Customization of the dictionary key and field name can only be done through [add\\_field](#page-9-0).

Changed in version 0.2.0: action argument added

#### **Parameters**

- enable ([bool](https://docs.python.org/3/library/functions.html#bool)) whether the parser should accept input fields that were not registered with [add\\_field](#page-9-0); setting this to [False](https://docs.python.org/3/library/constants.html#False) disables additional fields and restores the parser's default behavior
- multiple  $(bool)$  $(bool)$  $(bool)$  If [True](https://docs.python.org/3/library/constants.html#True), each additional header field will be allowed to occur more than once in the input, and each field's values will be stored in a list. If [False](https://docs.python.org/3/library/constants.html#False) (the default), a [DuplicateFieldError](#page-22-2) will be raised if an additional field occurs more than once in the input.
- <span id="page-9-1"></span>• unfold  $(bool)$  $(bool)$  $(bool)$  – If [True](https://docs.python.org/3/library/constants.html#True) (default [False](https://docs.python.org/3/library/constants.html#False)), additional field values will be "unfolded" (i.e., line breaks will be removed and whitespace around line breaks will be converted to a single space) before applying type
- type (callable) a callable to apply to additional field values before storing them in the result dictionary
- choices (iterable) A sequence of values which additional fields are allowed to have. If choices is defined, all additional field values in the input must have one of the given values (after applying type) or else an [InvalidChoiceError](#page-22-3) is raised.
- action (callable) A callable to invoke whenever the field is encountered in the input. The callable will be passed the current dictionary of header fields, the field's name, and the field's value (after processing with type and unfold and checking against choices). The callable replaces the default behavior of storing the field's values in the result dictionary, and so the callable must explicitly store the values if desired.

#### **Returns**

[None](https://docs.python.org/3/library/constants.html#None)

#### **Raises**

[ValueError](https://docs.python.org/3/library/exceptions.html#ValueError) –

- if enable is true and a previous call to [add\\_field](#page-9-0) used a custom dest
- if choices is an empty sequence

#### <span id="page-9-0"></span>add\_field(*name: [str](https://docs.python.org/3/library/stdtypes.html#str)*, \**altnames: str*, \*\**kwargs: [Any](https://docs.python.org/3/library/typing.html#typing.Any)*)  $\rightarrow$  [None](https://docs.python.org/3/library/constants.html#None)

Define a header field for the parser to parse. During parsing, if a field is encountered whose name (*modulo* normalization) equals either name or one of the altnames, the field's value will be processed according to the options in \*\*kwargs. (If no options are specified, the value will just be stored in the result dictionary.)

Changed in version 0.2.0: action argument added

#### **Parameters**

- name (string) the primary name for the field, used in error messages and as the default value of dest
- altnames (strings) field name synonyms
- dest The key in the result dictionary in which the field's value(s) will be stored; defaults to name. When additional headers are enabled (see [add\\_additional](#page-8-1)), dest must equal (after normalization) one of the field's names.
- required  $(bool)$  $(bool)$  $(bool)$  If [True](https://docs.python.org/3/library/constants.html#True) (default [False](https://docs.python.org/3/library/constants.html#False)), the parse<sub>\_\*</sub> methods will raise a [MissingFieldError](#page-23-2) if the field is not present in the input
- default The value to associate with the field if it is not present in the input. If no default value is specified, the field will be omitted from the result dictionary if it is not present in the input. default cannot be set when the field is required. type, unfold, and action will not be applied to the default value, and the default value need not belong to choices.
- multiple ([bool](https://docs.python.org/3/library/functions.html#bool)) If [True](https://docs.python.org/3/library/constants.html#True), the header field will be allowed to occur more than once in the input, and all of the field's values will be stored in a list. If [False](https://docs.python.org/3/library/constants.html#False) (the default), a [DuplicateFieldError](#page-22-2) will be raised if the field occurs more than once in the input.
- unfold  $(bool)$  $(bool)$  $(bool)$  If [True](https://docs.python.org/3/library/constants.html#True) (default [False](https://docs.python.org/3/library/constants.html#False)), the field value will be "unfolded" (i.e., line breaks will be removed and whitespace around line breaks will be converted to a single space) before applying type
- type (callable) a callable to apply to the field value before storing it in the result dictionary
- <span id="page-10-2"></span>• choices (*iterable*) – A sequence of values which the field is allowed to have. If choices is defined, all occurrences of the field in the input must have one of the given values (after applying type) or else an [InvalidChoiceError](#page-22-3) is raised.
- action (callable) A callable to invoke whenever the field is encountered in the input. The callable will be passed the current dictionary of header fields, the field's name, and the field's value (after processing with type and unfold and checking against choices). The callable replaces the default behavior of storing the field's values in the result dictionary, and so the callable must explicitly store the values if desired. When action is defined for a field, dest cannot be.

#### **Returns**

[None](https://docs.python.org/3/library/constants.html#None)

#### **Raises**

- [ValueError](https://docs.python.org/3/library/exceptions.html#ValueError)
	- **–** if another field with the same name or dest was already defined
	- **–** if dest is not one of the field's names and [add\\_additional](#page-8-1) is enabled
	- **–** if default is defined and required is true
	- **–** if choices is an empty sequence
	- **–** if both dest and action are defined
- [TypeError](https://docs.python.org/3/library/exceptions.html#TypeError) if name or one of the altnames is not a string

#### <span id="page-10-0"></span>parse(*data: [str](https://docs.python.org/3/library/stdtypes.html#str) | [Iterable\[](https://docs.python.org/3/library/collections.abc.html#collections.abc.Iterable)[str\]](https://docs.python.org/3/library/stdtypes.html#str)*) → *[NormalizedDict](#page-20-1)*

New in version 0.4.0.

Parse an RFC 822-style header field section (possibly followed by a message body) from the contents of the given string, filehandle, or sequence of lines and return a dictionary of the header fields (possibly with body attached). If data is an iterable of [str](https://docs.python.org/3/library/stdtypes.html#str), newlines will be appended to lines in multiline header fields where not already present but will not be inserted where missing inside the body.

Changed in version 0.5.0: data can now be a string.

#### **Parameters**

iterable – a string, text-file-like object, or iterable of lines to parse

#### **Return type**

*[NormalizedDict](#page-20-1)*

#### **Raises**

- [ParserError](#page-22-4) if the input fields do not conform to the field definitions declared with add field and add additional
- **[ScannerError](#page-23-3)** if the header section is malformed

#### <span id="page-10-1"></span>parse\_next\_stanza(*iterator: [Iterator\[](https://docs.python.org/3/library/collections.abc.html#collections.abc.Iterator)[str\]](https://docs.python.org/3/library/stdtypes.html#str)*) → *[NormalizedDict](#page-20-1)*

New in version 0.4.0.

Parse a RFC 822-style header field section from the contents of the given filehandle or iterator of lines and return a dictionary of the header fields. Input processing stops at the end of the header section, leaving the rest of the iterator unconsumed. As a message body is not consumed, calling this method when body is true will produce a [MissingBodyError](#page-23-4).

Deprecated since version 0.5.0: Instead combine [Scanner.scan\\_next\\_stanza\(\)](#page-15-1) with [parse\\_stream\(\)](#page-12-0)

#### <span id="page-11-2"></span>**Parameters**

iterator – a text-file-like object or iterator of lines to parse

#### **Return type**

*[NormalizedDict](#page-20-1)*

#### **Raises**

- [ParserError](#page-22-4) if the input fields do not conform to the field definitions declared with add field and add additional
- [ScannerError](#page-23-3) if a header section is malformed

#### <span id="page-11-1"></span>parse\_next\_stanza\_string(*s: [str](https://docs.python.org/3/library/stdtypes.html#str)*) → [tuple\[](https://docs.python.org/3/library/stdtypes.html#tuple)*[NormalizedDict](#page-20-1)*, [str\]](https://docs.python.org/3/library/stdtypes.html#str)

New in version 0.4.0.

Parse a RFC 822-style header field section from the given string and return a pair of a dictionary of the header fields and the rest of the string. As a message body is not consumed, calling this method when body is true will produce a [MissingBodyError](#page-23-4).

Deprecated since version 0.5.0: Instead combine Scanner. scan\_next\_stanza() with [parse\\_stream\(\)](#page-12-0)

#### **Parameters**

 $s$  (string) – the text to parse

#### **Return type**

pair of [NormalizedDict](#page-20-1) and a string

#### **Raises**

- [ParserError](#page-22-4) if the input fields do not conform to the field definitions declared with [add\\_field](#page-9-0) and [add\\_additional](#page-8-1)
- [ScannerError](#page-23-3) if a header section is malformed

#### <span id="page-11-0"></span>parse\_stanzas(*data: [str](https://docs.python.org/3/library/stdtypes.html#str) | [Iterable\[](https://docs.python.org/3/library/collections.abc.html#collections.abc.Iterable)[str\]](https://docs.python.org/3/library/stdtypes.html#str)*) → [Iterator\[](https://docs.python.org/3/library/collections.abc.html#collections.abc.Iterator)*[NormalizedDict](#page-20-1)*]

New in version 0.4.0.

Parse zero or more stanzas of RFC 822-style header fields from the given string, filehandle, or sequence of lines and return a generator of dictionaries of header fields.

All of the input is treated as header sections, not message bodies; as a result, calling this method when body is true will produce a [MissingBodyError](#page-23-4).

Changed in version 0.5.0: data can now be a string.

#### **Parameters**

data – a string, text-file-like object, or iterable of lines to parse

#### **Return type**

generator of [NormalizedDict](#page-20-1)

**Raises**

- [ParserError](#page-22-4) if the input fields do not conform to the field definitions declared with [add\\_field](#page-9-0) and [add\\_additional](#page-8-1)
- **[ScannerError](#page-23-3)** if a header section is malformed

#### parse\_stanzas\_stream(*fields: [Iterable\[Iterable\[](https://docs.python.org/3/library/collections.abc.html#collections.abc.Iterable)[tuple](https://docs.python.org/3/library/stdtypes.html#tuple)[\[str,](https://docs.python.org/3/library/stdtypes.html#str) [str\]](https://docs.python.org/3/library/stdtypes.html#str)]]*) → [Iterator\[](https://docs.python.org/3/library/collections.abc.html#collections.abc.Iterator)*[NormalizedDict](#page-20-1)*]

New in version 0.4.0.

Parse an iterable of iterables of (name, value) pairs as returned by [scan\\_stanzas\(\)](#page-16-1) and return a generator of dictionaries of header fields. This is a low-level method that you will usually not need to call.

#### <span id="page-12-3"></span>**Parameters**

fields – an iterable of iterables of pairs of strings

#### **Return type**

generator of [NormalizedDict](#page-20-1)

#### **Raises**

- [ParserError](#page-22-4) if the input fields do not conform to the field definitions declared with add field and add additional
- [ScannerError](#page-23-3) if a header section is malformed

#### <span id="page-12-2"></span>parse\_stanzas\_string(*s: [str](https://docs.python.org/3/library/stdtypes.html#str)*) → [Iterator\[](https://docs.python.org/3/library/collections.abc.html#collections.abc.Iterator)*[NormalizedDict](#page-20-1)*]

New in version 0.4.0.

Parse zero or more stanzas of RFC 822-style header fields from the given string and return a generator of dictionaries of header fields.

All of the input is treated as header sections, not message bodies; as a result, calling this method when body is true will produce a [MissingBodyError](#page-23-4).

Deprecated since version 0.5.0: Use [parse\\_stanzas\(\)](#page-11-0) instead.

#### **Parameters**  $s$  (string) – the text to parse

#### **Return type**

generator of [NormalizedDict](#page-20-1)

#### **Raises**

- [ParserError](#page-22-4) if the input fields do not conform to the field definitions declared with [add\\_field](#page-9-0) and [add\\_additional](#page-8-1)
- [ScannerError](#page-23-3) if a header section is malformed

<span id="page-12-0"></span>parse\_stream(*fields: [Iterable\[](https://docs.python.org/3/library/collections.abc.html#collections.abc.Iterable)[tuple\[](https://docs.python.org/3/library/stdtypes.html#tuple)[str](https://docs.python.org/3/library/stdtypes.html#str) | [None,](https://docs.python.org/3/library/constants.html#None) [str\]](https://docs.python.org/3/library/stdtypes.html#str)]*) → *[NormalizedDict](#page-20-1)*

Process a sequence of (name, value) pairs as returned by  $scan()$  and return a dictionary of header fields (possibly with body attached). This is a low-level method that you will usually not need to call.

#### **Parameters**

fields (iterable of pairs of strings) – a sequence of (name, value) pairs representing the input fields

#### **Return type**

*[NormalizedDict](#page-20-1)*

#### **Raises**

- [ParserError](#page-22-4) if the input fields do not conform to the field definitions declared with [add\\_field](#page-9-0) and [add\\_additional](#page-8-1)
- [ValueError](https://docs.python.org/3/library/exceptions.html#ValueError) if the input contains more than one body pair

#### <span id="page-12-1"></span>parse\_string(*s: [str](https://docs.python.org/3/library/stdtypes.html#str)*) → *[NormalizedDict](#page-20-1)*

Parse an RFC 822-style header field section (possibly followed by a message body) from the given string and return a dictionary of the header fields (possibly with body attached)

Deprecated since version 0.5.0: Use [parse\(\)](#page-10-0) instead.

#### **Parameters**

 $s$  (*string*) – the text to parse

#### **Return type**

*[NormalizedDict](#page-20-1)*

#### **Raises**

- [ParserError](#page-22-4) if the input fields do not conform to the field definitions declared with [add\\_field](#page-9-0) and [add\\_additional](#page-8-1)
- [ScannerError](#page-23-3) if the header section is malformed

### **THREE**

### **SCANNER**

<span id="page-14-4"></span><span id="page-14-0"></span>The [Scanner](#page-14-2) class and related functions perform basic parsing of RFC 822-style header fields, splitting formatted input up into sequences of (name, value) pairs without any further validation or transformation.

Each pair returned by a scanner method or function represents an individual header field. The first element (the header field name) is the substring up to but not including the first whitespace-padded colon (or other delimiter specified by separator\_regex) in the first source line of the header field. The second element (the header field value) is a single string, the concatenation of one or more lines, starting with the substring after the first colon in the first source line, with leading whitespace on lines after the first preserved; the ending of each line is converted to "\n" (added if there is no line ending in the actual input), and the last line of the field value has its trailing line ending (if any) removed.

**Note:** "Line ending" here means a CR, LF, or CR LF sequence. Unicode line separators are not treated as line endings and are not trimmed or converted to "\n".

### <span id="page-14-1"></span>**3.1 Scanner Class**

<span id="page-14-2"></span>class headerparser.Scanner(*data: [str](https://docs.python.org/3/library/stdtypes.html#str) | [Iterable\[](https://docs.python.org/3/library/collections.abc.html#collections.abc.Iterable)[str\]](https://docs.python.org/3/library/stdtypes.html#str)*, *\**, *separator\_regex: [str](https://docs.python.org/3/library/stdtypes.html#str) | [Pattern\[](https://docs.python.org/3/library/re.html#re.Pattern)[str\]](https://docs.python.org/3/library/stdtypes.html#str) | [None](https://docs.python.org/3/library/constants.html#None) = re.compile('[*  $\forall i$ *'\*:[*  $\forall i$ *'\*'), <i>skip\_leading\_newlines: [bool](https://docs.python.org/3/library/functions.html#bool)*  $|$  *[None](https://docs.python.org/3/library/constants.html#None)* = *False*)

New in version  $0.5.0$ .

A class for scanning text for RFC 822-style header fields. Each method processes some portion of the input yet unscanned; the [scan\(\)](#page-15-2), [scan\\_stanzas\(\)](#page-16-1), and [get\\_unscanned\(\)](#page-14-3) methods process the entirety of the remaining input, while the [scan\\_next\\_stanza\(\)](#page-17-0) method only processes up through the first blank line.

#### **Parameters**

- data The text to scan. This may be a string, a text-file-like object, or an iterable of lines. If it is a string, it will be broken into lines on CR, LF, and CR LF boundaries.
- separator\_regex A regex (as a [str](https://docs.python.org/3/library/stdtypes.html#str) or compiled regex object) defining the name-value separator; defaults to  $[\ \ t]^*:\ [\ \ t]^*$ . When the regex is found in a line, everything before the matched substring becomes the field name, and everything after becomes the first line of the field value. Note that the regex must match any surrounding whitespace in order for it to be trimmed from the key & value.
- skip\_leading\_newlines  $(bool) If True$  $(bool) If True$  $(bool) If True$  $(bool) If True$ , blank lines at the beginning of the input will be discarded. If [False](https://docs.python.org/3/library/constants.html#False), a blank line at the beginning of the input marks the end of an empty header section.

#### <span id="page-14-3"></span> $get\_unscamed() \rightarrow str$  $get\_unscamed() \rightarrow str$

Return all of the input that has not yet been processed. After calling this method, calling any method again on the same [Scanner](#page-14-2) instance will raise [ScannerEOFError](#page-23-5).

#### <span id="page-15-3"></span>**Raises**

[ScannerEOFError](#page-23-5) – if all of the input has already been consumed

#### $scan() \rightarrow Iterator[Tuple[str | None, str]]$  $scan() \rightarrow Iterator[Tuple[str | None, str]]$  $scan() \rightarrow Iterator[Tuple[str | None, str]]$  $scan() \rightarrow Iterator[Tuple[str | None, str]]$  $scan() \rightarrow Iterator[Tuple[str | None, str]]$  $scan() \rightarrow Iterator[Tuple[str | None, str]]$  $scan() \rightarrow Iterator[Tuple[str | None, str]]$  $scan() \rightarrow Iterator[Tuple[str | None, str]]$  $scan() \rightarrow Iterator[Tuple[str | None, str]]$

Scan the remaining input for RFC 822-style header fields and return a generator of (name, value) pairs for each header field encountered, plus a (None, body) pair representing the body (if any) after the header section.

All lines after the first blank line are concatenated & yielded as-is in a (None, body) pair. (Note that body lines which do not end with a line terminator will not have one appended.) If there is no empty line in the input, then no body pair is yielded. If the empty line is the last line in the input, the body will be the empty string. If the empty line is the *first* line in the input and the skip\_leading\_newlines option is false (the default), then all other lines will be treated as part of the body and will not be scanned for header fields.

#### **Raises**

- **[ScannerError](#page-23-3)** if the header section is malformed
- [ScannerEOFError](#page-23-5) if all of the input has already been consumed

#### <span id="page-15-1"></span> $scan\_next\_stanza() \rightarrow Iterator[tuple[str, str]]$  $scan\_next\_stanza() \rightarrow Iterator[tuple[str, str]]$  $scan\_next\_stanza() \rightarrow Iterator[tuple[str, str]]$  $scan\_next\_stanza() \rightarrow Iterator[tuple[str, str]]$  $scan\_next\_stanza() \rightarrow Iterator[tuple[str, str]]$  $scan\_next\_stanza() \rightarrow Iterator[tuple[str, str]]$  $scan\_next\_stanza() \rightarrow Iterator[tuple[str, str]]$

Scan the remaining input for RFC 822-style header fields and return a generator of (name, value) pairs for each header field in the input. Input processing stops as soon as a blank line is encountered. (If skip\_leading\_newlines is true, the function only stops on a blank line after a non-blank line.)

#### **Raises**

- **[ScannerError](#page-23-3)** if the header section is malformed
- [ScannerEOFError](#page-23-5) if all of the input has already been consumed

#### $scan\_stars() \rightarrow Iterator[list[tuple[str, str]]]$  $scan\_stars() \rightarrow Iterator[list[tuple[str, str]]]$  $scan\_stars() \rightarrow Iterator[list[tuple[str, str]]]$  $scan\_stars() \rightarrow Iterator[list[tuple[str, str]]]$  $scan\_stars() \rightarrow Iterator[list[tuple[str, str]]]$  $scan\_stars() \rightarrow Iterator[list[tuple[str, str]]]$  $scan\_stars() \rightarrow Iterator[list[tuple[str, str]]]$  $scan\_stars() \rightarrow Iterator[list[tuple[str, str]]]$

Scan the remaining input for zero or more stanzas of RFC 822-style header fields and return a generator of lists of (name, value) pairs, where each list represents a stanza of header fields in the input.

The stanzas are terminated by blank lines. Consecutive blank lines between stanzas are treated as a single blank line. Blank lines at the end of the input are discarded without creating a new stanza.

#### **Raises**

- **[ScannerError](#page-23-3)** if the header section is malformed
- [ScannerEOFError](#page-23-5) if all of the input has already been consumed

### <span id="page-15-0"></span>**3.2 Functions**

<span id="page-15-2"></span>headerparser.scan(*data: [str](https://docs.python.org/3/library/stdtypes.html#str) | [Iterable\[](https://docs.python.org/3/library/collections.abc.html#collections.abc.Iterable)[str\]](https://docs.python.org/3/library/stdtypes.html#str)*, *\**, *separator\_regex: [str](https://docs.python.org/3/library/stdtypes.html#str) | [Pattern\[](https://docs.python.org/3/library/re.html#re.Pattern)[str\]](https://docs.python.org/3/library/stdtypes.html#str) | [None](https://docs.python.org/3/library/constants.html#None) = None*,  $skip\_leading\_newlines: \text{bool} = \text{False}$  $skip\_leading\_newlines: \text{bool} = \text{False}$  $skip\_leading\_newlines: \text{bool} = \text{False}$ )  $\rightarrow$  [Iterator\[](https://docs.python.org/3/library/collections.abc.html#collections.abc.Iterator)[Tuple\[](https://docs.python.org/3/library/typing.html#typing.Tuple)[str](https://docs.python.org/3/library/stdtypes.html#str) | [None,](https://docs.python.org/3/library/constants.html#None) [str\]](https://docs.python.org/3/library/stdtypes.html#str)]

New in version 0.4.0.

Scan a string, text-file-like object, or iterable of lines for RFC 822-style header fields and return a generator of (name, value) pairs for each header field in the input, plus a (None, body) pair representing the body (if any) after the header section.

If data is a string, it will be broken into lines on CR, LF, and CR LF boundaries.

All lines after the first blank line are concatenated  $\&$  yielded as-is in a (None, body) pair. (Note that body lines which do not end with a line terminator will not have one appended.) If there is no empty line in data, then no body pair is yielded. If the empty line is the last line in data, the body will be the empty string. If the empty

<span id="page-16-3"></span>line is the *first* line in data and the skip\_leading\_newlines option is false (the default), then all other lines will be treated as part of the body and will not be scanned for header fields.

Changed in version 0.5.0: data can now be a string.

#### **Parameters**

- **data** a string, text-file-like object, or iterable of strings representing lines of input
- kwargs Passed to the *[Scanner](#page-14-2)* constructor

#### **Return type**

generator of pairs of strings

#### **Raises**

[ScannerError](#page-23-3) – if the header section is malformed

<span id="page-16-1"></span>headerparser.scan\_stanzas(*data: [str](https://docs.python.org/3/library/stdtypes.html#str) | [Iterable\[](https://docs.python.org/3/library/collections.abc.html#collections.abc.Iterable)[str\]](https://docs.python.org/3/library/stdtypes.html#str)*, *\**, *separator\_regex: [str](https://docs.python.org/3/library/stdtypes.html#str) | [Pattern\[](https://docs.python.org/3/library/re.html#re.Pattern)[str\]](https://docs.python.org/3/library/stdtypes.html#str) | [None](https://docs.python.org/3/library/constants.html#None) = None*,  $skip\_leading\_newlines: \text{bool} = False$  $skip\_leading\_newlines: \text{bool} = False$  $skip\_leading\_newlines: \text{bool} = False$ )  $\rightarrow$  [Iterator](https://docs.python.org/3/library/collections.abc.html#collections.abc.Iterator)[\[list\[](https://docs.python.org/3/library/stdtypes.html#list)[tuple](https://docs.python.org/3/library/stdtypes.html#tuple)[\[str,](https://docs.python.org/3/library/stdtypes.html#str) [str\]](https://docs.python.org/3/library/stdtypes.html#str)]]

New in version 0.4.0.

Scan a string, text-file-like object, or iterable of lines for zero or more stanzas of RFC 822-style header fields and return a generator of lists of (name, value) pairs, where each list represents a stanza of header fields in the input.

If data is a string, it will be broken into lines on CR, LF, and CR LF boundaries.

The stanzas are terminated by blank lines. Consecutive blank lines between stanzas are treated as a single blank line. Blank lines at the end of the input are discarded without creating a new stanza.

Changed in version 0.5.0: data can now be a string.

#### **Parameters**

- data a string, text-file-like object, or iterable of strings representing lines of input
- kwargs Passed to the [Scanner](#page-14-2) constructor

#### **Return type**

generator of lists of pairs of strings

#### **Raises**

[ScannerError](#page-23-3) – if the header section is malformed

### <span id="page-16-0"></span>**3.3 Deprecated Functions**

<span id="page-16-2"></span>headerparser.scan\_string(*s: [str](https://docs.python.org/3/library/stdtypes.html#str)*, *\**, *separator\_regex: [str](https://docs.python.org/3/library/stdtypes.html#str) | [Pattern](https://docs.python.org/3/library/re.html#re.Pattern)[\[str\]](https://docs.python.org/3/library/stdtypes.html#str) | [None](https://docs.python.org/3/library/constants.html#None) = None*, *skip\_leading\_newlines:*  $bool = False$  $bool = False$ )  $\rightarrow$  [Iterator](https://docs.python.org/3/library/collections.abc.html#collections.abc.Iterator)[\[Tuple\[](https://docs.python.org/3/library/typing.html#typing.Tuple)[str](https://docs.python.org/3/library/stdtypes.html#str) | [None,](https://docs.python.org/3/library/constants.html#None) [str\]](https://docs.python.org/3/library/stdtypes.html#str)]

Scan a string for RFC 822-style header fields and return a generator of (name, value) pairs for each header field in the input, plus a (None, body) pair representing the body (if any) after the header section.

See  $scan()$  for more information on the exact behavior of the scanner.

Deprecated since version 0.5.0: Use [scan\(\)](#page-15-2) instead.

#### **Parameters**

- s a string which will be broken into lines on CR, LF, and CR LF boundaries and passed to [scan\(\)](#page-15-2)
- kwargs Passed to the [Scanner](#page-14-2) constructor

#### <span id="page-17-3"></span>**Return type**

generator of pairs of strings

#### **Raises**

[ScannerError](#page-23-3) – if the header section is malformed

<span id="page-17-1"></span>headerparser.scan\_stanzas\_[str](https://docs.python.org/3/library/stdtypes.html#str)ing(s: str,  $*$ , separator regex: str | [Pattern](https://docs.python.org/3/library/re.html#re.Pattern)[\[str\]](https://docs.python.org/3/library/stdtypes.html#str) | [None](https://docs.python.org/3/library/constants.html#None) = None,

*skip\_leading\_newlines:*  $bool = False$  $bool = False$ *)*  $\rightarrow$  [Iterator](https://docs.python.org/3/library/collections.abc.html#collections.abc.Iterator)[\[list](https://docs.python.org/3/library/stdtypes.html#list)[\[tuple\[](https://docs.python.org/3/library/stdtypes.html#tuple)[str,](https://docs.python.org/3/library/stdtypes.html#str) [str\]](https://docs.python.org/3/library/stdtypes.html#str)]]

New in version 0.4.0.

Scan a string for zero or more stanzas of RFC 822-style header fields and return a generator of lists of (name, value) pairs, where each list represents a stanza of header fields in the input.

The stanzas are terminated by blank lines. Consecutive blank lines between stanzas are treated as a single blank line. Blank lines at the end of the input are discarded without creating a new stanza.

Deprecated since version 0.5.0: Use [scan\\_stanzas\(\)](#page-16-1) instead

#### **Parameters**

- s a string which will be broken into lines on CR, LF, and CR LF boundaries and passed to [scan\\_stanzas\(\)](#page-16-1)
- kwargs Passed to the *[Scanner](#page-14-2)* constructor

#### **Return type**

generator of lists of pairs of strings

#### **Raises**

[ScannerError](#page-23-3) – if the header section is malformed

<span id="page-17-0"></span>headerparser.scan\_next\_stanza(*iterator: [Iterator\[](https://docs.python.org/3/library/collections.abc.html#collections.abc.Iterator)[str\]](https://docs.python.org/3/library/stdtypes.html#str)*, *\**, *separator\_regex: [str](https://docs.python.org/3/library/stdtypes.html#str) | [Pattern\[](https://docs.python.org/3/library/re.html#re.Pattern)[str\]](https://docs.python.org/3/library/stdtypes.html#str) | [None](https://docs.python.org/3/library/constants.html#None) = None*,  $skip\_leading\_newlines: \text{bool} = False$  $skip\_leading\_newlines: \text{bool} = False$  $skip\_leading\_newlines: \text{bool} = False$ )  $\rightarrow$  [Iterator\[](https://docs.python.org/3/library/collections.abc.html#collections.abc.Iterator)[tuple\[](https://docs.python.org/3/library/stdtypes.html#tuple)[str,](https://docs.python.org/3/library/stdtypes.html#str) [str\]](https://docs.python.org/3/library/stdtypes.html#str)]

New in version 0.4.0.

Scan a text-file-like object or iterator of lines for RFC 822-style header fields and return a generator of (name, value) pairs for each header field in the input. Input processing stops as soon as a blank line is encountered, leaving the rest of the iterator unconsumed (If skip\_leading\_newlines is true, the function only stops on a blank line after a non-blank line).

Deprecated since version 0.5.0: Use Scanner. scan\_next\_stanza() instead

#### **Parameters**

- iterator a text-file-like object or iterator of strings representing lines of input
- kwargs Passed to the [Scanner](#page-14-2) constructor

#### **Return type**

generator of pairs of strings

#### **Raises**

[ScannerError](#page-23-3) – if the header section is malformed

<span id="page-17-2"></span>headerparser.scan\_next\_stanza\_string(*s: [str](https://docs.python.org/3/library/stdtypes.html#str)*, *\**, *separator\_regex: [str](https://docs.python.org/3/library/stdtypes.html#str) | [Pattern](https://docs.python.org/3/library/re.html#re.Pattern)[\[str\]](https://docs.python.org/3/library/stdtypes.html#str) | [None](https://docs.python.org/3/library/constants.html#None) = None*,  $skip\_leading\_newlines: \text{bool} = False$  $skip\_leading\_newlines: \text{bool} = False$  $skip\_leading\_newlines: \text{bool} = False$ )  $\rightarrow$  [tuple\[](https://docs.python.org/3/library/stdtypes.html#tuple)[list](https://docs.python.org/3/library/stdtypes.html#list)[\[tuple](https://docs.python.org/3/library/stdtypes.html#tuple)[\[str,](https://docs.python.org/3/library/stdtypes.html#str) [str\]](https://docs.python.org/3/library/stdtypes.html#str)], [str\]](https://docs.python.org/3/library/stdtypes.html#str)

New in version  $0.4.0$ .

Scan a string for RFC 822-style header fields and return a pair (fields, extra) where fields is a list of (name, value) pairs for each header field in the input up to the first blank line and extra is everything after the first blank line (If skip\_leading\_newlines is true, the dividing point is instead the first blank line after a non-blank line); if there is no appropriate blank line in the input, extra is the empty string.

Deprecated since version 0.5.0: Use [Scanner.scan\\_next\\_stanza\(\)](#page-15-1) instead

#### **Parameters**

- $s a$  string to scan
- kwargs Passed to the [Scanner](#page-14-2) constructor

#### **Return type**

pair of a list of pairs of strings and a string

#### **Raises**

[ScannerError](#page-23-3) – if the header section is malformed

## **UTILITIES**

#### <span id="page-20-4"></span><span id="page-20-1"></span><span id="page-20-0"></span>class headerparser.NormalizedDict(*data: [None](https://docs.python.org/3/library/constants.html#None) | [Mapping](https://docs.python.org/3/library/collections.abc.html#collections.abc.Mapping) | [Iterable\[](https://docs.python.org/3/library/collections.abc.html#collections.abc.Iterable)[tuple](https://docs.python.org/3/library/stdtypes.html#tuple)[\[Any,](https://docs.python.org/3/library/typing.html#typing.Any) [Any\]](https://docs.python.org/3/library/typing.html#typing.Any)] = None*, *normalizer: [Callable\[](https://docs.python.org/3/library/collections.abc.html#collections.abc.Callable)[\[Any\]](https://docs.python.org/3/library/typing.html#typing.Any), [Any\]](https://docs.python.org/3/library/typing.html#typing.Any) | [None](https://docs.python.org/3/library/constants.html#None) = None*, *body: [str](https://docs.python.org/3/library/stdtypes.html#str) | [None](https://docs.python.org/3/library/constants.html#None) = None*)

A generalization of a case-insensitive dictionary. [NormalizedDict](#page-20-1) takes a callable (the "normalizer") that is applied to any key passed to its [\\_\\_getitem\\_\\_](https://docs.python.org/3/reference/datamodel.html#object.__getitem__), [\\_\\_setitem\\_\\_](https://docs.python.org/3/reference/datamodel.html#object.__setitem__), or [\\_\\_delitem\\_\\_](https://docs.python.org/3/reference/datamodel.html#object.__delitem__) method, and the result of the call is then used for the actual lookup. When iterating over a [NormalizedDict](#page-20-1), each key is returned as the "pre-normalized" form passed to [\\_\\_setitem\\_\\_](https://docs.python.org/3/reference/datamodel.html#object.__setitem__) the last time the key was set (but see [normalized\(\)](#page-20-2) below). Aside from this, [NormalizedDict](#page-20-1) behaves like a normal [MutableMapping](https://docs.python.org/3/library/collections.abc.html#collections.abc.MutableMapping) class.

If a normalizer is not specified upon instantiation, a default will be used that converts strings to lowercase and leaves everything else unchanged, so [NormalizedDict](#page-20-1) defaults to yet another case-insensitive dictionary.

Two [NormalizedDict](#page-20-1) instances compare equal iff their normalizers, bodies, and [normalized\\_dict\(\)](#page-21-0) return values are equal. When comparing a [NormalizedDict](#page-20-1) to any other type of mapping, the other mapping is first converted to a [NormalizedDict](#page-20-1) using the same normalizer.

#### **Parameters**

- data (mapping) a mapping or iterable of (key, value) pairs with which to initialize the instance
- normalizer  $(callable) A$  callable to apply to keys before looking them up; defaults to [lower](#page-21-1). The callable MUST be idempotent (i.e., normalizer $(x)$ ) must equal normalizer(normalizer(x)) for all inputs) or else bad things will happen to your dictionary.
- body (string or [None](https://docs.python.org/3/library/constants.html#None)) initial value for the [body](#page-20-3) attribute

#### <span id="page-20-3"></span>body: [str](https://docs.python.org/3/library/stdtypes.html#str) | [None](https://docs.python.org/3/library/constants.html#None)

This is where [HeaderParser](#page-8-2) stores the message body (if any) accompanying the header section represented by the mapping

#### copy() → *[NormalizedDict](#page-20-1)*

Create a shallow copy of the mapping

<span id="page-20-2"></span>normalized() → *[NormalizedDict](#page-20-1)*

Return a copy of the instance such that iterating over it will return normalized keys instead of the keys passed to [\\_\\_setitem\\_\\_](https://docs.python.org/3/reference/datamodel.html#object.__setitem__)

```
>>> normdict = NormalizedDict()
>>> normdict['Foo'] = 23
>>> normdict['bar'] = 42
>>> sorted(normdict)
['Foo', 'bar']
```
(continues on next page)

(continued from previous page)

```
>>> sorted(normdict.normalized())
['bar', 'foo']
```
#### **Return type**

*[NormalizedDict](#page-20-1)*

#### <span id="page-21-0"></span> $normalized\_dict() \rightarrow dict$  $normalized\_dict() \rightarrow dict$  $normalized\_dict() \rightarrow dict$

Convert to a [dict](https://docs.python.org/3/library/stdtypes.html#dict) with all keys normalized. (A [dict](https://docs.python.org/3/library/stdtypes.html#dict) with non-normalized keys can be obtained with dict(normdict).)

**Return type**

[dict](https://docs.python.org/3/library/stdtypes.html#dict)

#### headerparser.**BOOL**( $s: str$  $s: str$ )  $\rightarrow$  [bool](https://docs.python.org/3/library/functions.html#bool)

Convert boolean-like strings to [bool](https://docs.python.org/3/library/functions.html#bool) values. The strings 'yes', 'y', 'on', 'true', and '1' are converted to [True](https://docs.python.org/3/library/constants.html#True), and the strings 'no', 'n', 'off', 'false', and '0' are converted to [False](https://docs.python.org/3/library/constants.html#False). The conversion is caseinsensitive and ignores leading & trailing whitespace. Any value that cannot be converted to a [bool](https://docs.python.org/3/library/functions.html#bool) results in a [ValueError](https://docs.python.org/3/library/exceptions.html#ValueError).

#### **Parameters**

s (string) – a [bool](https://docs.python.org/3/library/functions.html#bool)ean-like string to convert to a bool

**Return type** [bool](https://docs.python.org/3/library/functions.html#bool)

#### **Raises**

[ValueError](https://docs.python.org/3/library/exceptions.html#ValueError) – if s is not one of the values listed above

#### <span id="page-21-1"></span>headerparser.lower( $s: Any$  $s: Any$ )  $\rightarrow Any$

New in version 0.2.0.

Convert s to lowercase by calling its [lower\(\)](https://docs.python.org/3/library/stdtypes.html#str.lower) method if it has one; otherwise, return s unchanged

#### <span id="page-21-2"></span>headerparser.unfold( $s: str$  $s: str$ )  $\rightarrow str$

New in version 0.2.0.

Remove folding whitespace from a string by converting line breaks (and any whitespace adjacent to line breaks) to a single space and removing leading & trailing whitespace.

```
>>> unfold('This is a \n folded string.\n')
'This is a folded string.'
```
#### **Parameters** s (string) – a string to unfold

**Return type** string

### **FIVE**

### **EXCEPTIONS**

#### <span id="page-22-6"></span><span id="page-22-5"></span><span id="page-22-0"></span>exception headerparser.Error

#### Bases: [Exception](https://docs.python.org/3/library/exceptions.html#Exception)

Superclass for all custom exceptions raised by the package

## <span id="page-22-1"></span>**5.1 Parser Errors**

#### <span id="page-22-4"></span>exception headerparser.ParserError

Bases: [Error](#page-22-5), [ValueError](https://docs.python.org/3/library/exceptions.html#ValueError)

Superclass for all custom exceptions related to errors in parsing

#### exception headerparser.BodyNotAllowedError

Bases: [ParserError](#page-22-4)

Raised when body=False and the parser encounters a message body

#### <span id="page-22-2"></span>exception headerparser.DuplicateFieldError(*name: [str](https://docs.python.org/3/library/stdtypes.html#str)*)

#### Bases: [ParserError](#page-22-4)

Raised when a header field not marked as multiple occurs two or more times in the input

```
name: str
```
The name of the duplicated header field

#### exception headerparser.FieldTypeError(*name: [str](https://docs.python.org/3/library/stdtypes.html#str)*, *value: [str](https://docs.python.org/3/library/stdtypes.html#str)*, *exc\_value: [BaseException](https://docs.python.org/3/library/exceptions.html#BaseException)*)

Bases: [ParserError](#page-22-4)

Raised when a type callable raises an exception

exc\_value: [BaseException](https://docs.python.org/3/library/exceptions.html#BaseException)

The exception raised by the type callable

#### name: [str](https://docs.python.org/3/library/stdtypes.html#str)

The name of the header field for which the type callable was called

#### value: [str](https://docs.python.org/3/library/stdtypes.html#str)

The value on which the type callable was called

#### <span id="page-22-3"></span>exception headerparser.InvalidChoiceError(*name: [str](https://docs.python.org/3/library/stdtypes.html#str)*, *value: [Any](https://docs.python.org/3/library/typing.html#typing.Any)*)

Bases: [ParserError](#page-22-4)

Raised when a header field is given a value that is not one of its allowed choices

<span id="page-23-6"></span>name: [str](https://docs.python.org/3/library/stdtypes.html#str)

The name of the header field

#### value: [Any](https://docs.python.org/3/library/typing.html#typing.Any)

The invalid value

#### <span id="page-23-4"></span>exception headerparser.MissingBodyError

Bases: [ParserError](#page-22-4)

Raised when body=True but there is no message body in the input

#### <span id="page-23-2"></span>exception headerparser.MissingFieldError(*name: [str](https://docs.python.org/3/library/stdtypes.html#str)*)

Bases: [ParserError](#page-22-4)

Raised when a header field marked as required is not present in the input

#### name: [str](https://docs.python.org/3/library/stdtypes.html#str)

The name of the missing header field

#### <span id="page-23-1"></span>exception headerparser.UnknownFieldError(*name: [str](https://docs.python.org/3/library/stdtypes.html#str)*)

Bases: [ParserError](#page-22-4)

Raised when an unknown header field is encountered and additional header fields are not enabled

#### name: [str](https://docs.python.org/3/library/stdtypes.html#str)

The name of the unknown header field

### <span id="page-23-0"></span>**5.2 Scanner Errors**

#### <span id="page-23-3"></span>exception headerparser.ScannerError

Bases: [Error](#page-22-5), [ValueError](https://docs.python.org/3/library/exceptions.html#ValueError)

Superclass for all custom exceptions related to errors in scanning

#### exception headerparser.MalformedHeaderError(*line: [str](https://docs.python.org/3/library/stdtypes.html#str)*)

Bases: [ScannerError](#page-23-3)

Raised when the scanner encounters an invalid header line, i.e., a line without either a colon or leading whitespace

#### line: [str](https://docs.python.org/3/library/stdtypes.html#str)

The invalid header line

#### exception headerparser.UnexpectedFoldingError(*line: [str](https://docs.python.org/3/library/stdtypes.html#str)*)

Bases: [ScannerError](#page-23-3)

Raised when the scanner encounters a folded (indented) line that is not preceded by a valid header line

line: [str](https://docs.python.org/3/library/stdtypes.html#str)

The line containing the unexpected folding (indentation)

#### <span id="page-23-5"></span>exception headerparser.ScannerEOFError

Bases: [Error](#page-22-5)

Raised when a [Scanner](#page-14-2) method is called after all input has been exhausted

### **SIX**

### **CHANGELOG**

### <span id="page-24-1"></span><span id="page-24-0"></span>**6.1 v0.5.1 (2023-10-04)**

• Include py.typed file in distribution

### <span id="page-24-2"></span>**6.2 v0.5.0 (2023-10-04)**

- Support Python 3.8 through 3.12
- Drop support for Python 2.7, 3.4, 3.5, and 3.6
- Removed scan\_file(), scan\_lines(), HeaderParser.parse\_file(), and HeaderParser. parse\_lines() (all deprecated in v0.4.0)
- Type annotations added
- The scanner options to the scanner functions are now keyword-only
- [scan\(\)](#page-15-2) and [scan\\_stanzas\(\)](#page-16-1) can now parse strings directly. As a result, [scan\\_string\(\)](#page-16-2) and [scan\\_stanzas\\_string\(\)](#page-17-1) are now deprecated.
- The [HeaderParser](#page-8-2) methods [parse\(\)](#page-10-0) and [parse\\_stanzas\(\)](#page-11-0) can now parse strings directly. As a result, the [parse\\_string\(\)](#page-12-1) and [parse\\_stanzas\\_string\(\)](#page-12-2) methods are now deprecated.
- Added a [Scanner](#page-14-2) class with methods for scanning a shared input. As a result, the following are now deprecated:
	- **–** [scan\\_next\\_stanza\(\)](#page-17-0)
	- **–** [scan\\_next\\_stanza\\_string\(\)](#page-17-2)
	- **–** [HeaderParser.parse\\_next\\_stanza\(\)](#page-10-1)
	- **–** [HeaderParser.parse\\_next\\_stanza\\_string\(\)](#page-11-1)

### <span id="page-24-3"></span>**6.3 v0.4.0 (2019-05-29)**

- Added a [scan\(\)](#page-15-2) function combining the behavior of scan\_file() and scan\_lines(), which are now deprecated
- Gave [HeaderParser](#page-8-2) a [parse\(\)](#page-10-0) method combining the behavior of parse\_file() and parse\_lines(), which are now deprecated
- Added [scan\\_next\\_stanza\(\)](#page-17-0) and [scan\\_next\\_stanza\\_string\(\)](#page-17-2) functions for scanning & consuming input only up to the end of the first header section
- <span id="page-25-3"></span>• Added [scan\\_stanzas\(\)](#page-16-1) and [scan\\_stanzas\\_string\(\)](#page-17-1) functions for scanning input composed entirely of multiple stanzas/header sections
- Gave [HeaderParser](#page-8-2) parse\_next\_stanza() and parse\_next\_stanza\_string() methods for parsing & consuming input only up to the end of the first header section
- Gave [HeaderParser](#page-8-2) parse\_stanzas() and parse\_stanzas\_string() methods for parsing input composed entirely of multiple stanzas/header sections

## <span id="page-25-0"></span>**6.4 v0.3.0 (2018-10-12)**

- Drop support for Python 3.3
- Gave [HeaderParser](#page-8-2) and the scanner functions options for configuring scanning behavior:
	- **–** separator\_regex
	- **–** skip\_leading\_newlines
- Fixed a [DeprecationWarning](https://docs.python.org/3/library/exceptions.html#DeprecationWarning) in Python 3.7

### <span id="page-25-1"></span>**6.5 v0.2.0 (2018-02-14)**

- [NormalizedDict](#page-20-1)'s default normalizer (exposed as the [lower\(\)](#page-21-1) function) now passes non-strings through unchanged
- [HeaderParser](#page-8-2) instances can now be compared for non-identity equality
- [HeaderParser.add\\_field\(\)](#page-9-0) and [HeaderParser.add\\_additional\(\)](#page-8-1) now take an optional action argument for customizing the parser's behavior when a field is encountered
- Made the [unfold\(\)](#page-21-2) function public

## <span id="page-25-2"></span>**6.6 v0.1.0 (2017-03-17)**

Initial release

headerparser parses key-value pairs in the style of **[RFC 822](https://datatracker.ietf.org/doc/html/rfc822.html)** (e-mail) headers and converts them into case-insensitive dictionaries with the trailing message body (if any) attached. Fields can be converted to other types, marked required, or given default values using an API based on the standard library's [argparse](https://docs.python.org/3/library/argparse.html#module-argparse) module. (Everyone loves [argparse](https://docs.python.org/3/library/argparse.html#module-argparse), right?) Low-level functions for just scanning header fields (breaking them into sequences of key-value pairs without any further processing) are also included.

## **SEVEN**

### **INSTALLATION**

<span id="page-26-0"></span>headerparser requires Python 3.7 or higher. Just use [pip](https://pip.pypa.io) for Python 3 (You have pip, right?) to install headerparser:

 $\big\lceil \text{python3 -m pip install headerparser}\big\rceil$ 

### **EIGHT**

### **EXAMPLES**

<span id="page-28-0"></span>Define a parser:

```
>>> import headerparser
>>> parser = headerparser.HeaderParser()
>>> parser.add_field('Name', required=True)
>>> parser.add_field('Type', choices=['example', 'demonstration', 'prototype'], default=
˓→'example')
>>> parser.add_field('Public', type=headerparser.BOOL, default=False)
>>> parser.add_field('Tag', multiple=True)
>>> parser.add_field('Data')
```
Parse some headers and inspect the results:

```
\gg msg = parser.parse('''\
... Name: Sample Input
... Public: yes
... tag: doctest, examples,
... whatever
... TAG: README
...
... Wait, why I am using a body instead of the "Data" field?
... ''')
>>> sorted(msg.keys())
['Name', 'Public', 'Tag', 'Type']
>>> msg['Name']
'Sample Input'
>>> msg['Public']
True
>>> msg['Tag']
['doctest, examples,\n whatever', 'README']
>>> msg['TYPE']
'example'
>>> msg['Data']
Traceback (most recent call last):
    ...
KeyError: 'data'
>>> msg.body
'Wait, why I am using a body instead of the "Data" field?\n'
```
Fail to parse headers that don't meet your requirements:

```
>>> parser.parse('Type: demonstration')
Traceback (most recent call last):
   ...
headerparser.errors.MissingFieldError: Required header field 'Name' is not present
>>> parser.parse('Name: Bad type\nType: other')
Traceback (most recent call last):
    ...
headerparser.errors.InvalidChoiceError: 'other' is not a valid choice for 'Type'
>>> parser.parse('Name: unknown field\nField: Value')
Traceback (most recent call last):
    ...
headerparser.errors.UnknownFieldError: Unknown header field 'Field'
```
Allow fields you didn't even think of:

```
>>> parser.add_additional()
>>> msg = parser.parse('Name: unknown field\nField: Value')
>>> msg['Field']
'Value'
```
Just split some headers into names & values and worry about validity later:

```
>>> for field in headerparser.scan('''\
... Name: Scanner Sample
... Unknown headers: no problem
... Unparsed-Boolean: yes
... CaSe-SeNsItIvE-rEsUlTs: true
... Whitespace around colons:optional
... Whitespace around colons : I already said it's optional.
... That means you have the _option_ to use as much as you want!
...
... And there's a body, too, I guess.
... '''): print(field)
('Name', 'Scanner Sample')
('Unknown headers', 'no problem')
('Unparsed-Boolean', 'yes')
('CaSe-SeNsItIvE-rEsUlTs', 'true')
('Whitespace around colons', 'optional')
('Whitespace around colons', "I already said it's optional.\n That means you have the _
˓→option_ to use as much as you want!")
(None, "And there's a body, too, I guess.\n")
```
## **NINE**

## **INDICES AND TABLES**

<span id="page-30-0"></span>• genindex

• search

## **PYTHON MODULE INDEX**

<span id="page-32-0"></span>h headerparser, **??**

### **INDEX**

## <span id="page-34-0"></span>A

add\_additional() (*headerparser.HeaderParser method*), [5](#page-8-3) add\_field() (*headerparser.HeaderParser method*), [6](#page-9-1)

## B

body (*headerparser.NormalizedDict attribute*), [17](#page-20-4) BodyNotAllowedError, [19](#page-22-6) BOOL() (*in module headerparser*), [18](#page-21-3)

## C

copy() (*headerparser.NormalizedDict method*), [17](#page-20-4)

## D

DuplicateFieldError, [19](#page-22-6)

## E

Error, [19](#page-22-6) exc\_value (*headerparser.FieldTypeError attribute*), [19](#page-22-6)

## F

FieldTypeError, [19](#page-22-6)

## G

get\_unscanned() (*headerparser.Scanner method*), [11](#page-14-4)

## H

headerparser module, [1](#page-4-0) HeaderParser (*class in headerparser*), [5](#page-8-3)

## I

InvalidChoiceError, [19](#page-22-6)

### L

line (*headerparser.MalformedHeaderError attribute*), [20](#page-23-6) line (*headerparser.UnexpectedFoldingError attribute*), [20](#page-23-6) lower() (*in module headerparser*), [18](#page-21-3)

## M

MalformedHeaderError, [20](#page-23-6) MissingBodyError, [20](#page-23-6) MissingFieldError, [20](#page-23-6) module headerparser, [1](#page-4-0)

### N

name (*headerparser.DuplicateFieldError attribute*), [19](#page-22-6) name (*headerparser.FieldTypeError attribute*), [19](#page-22-6) name (*headerparser.InvalidChoiceError attribute*), [19](#page-22-6) name (*headerparser.MissingFieldError attribute*), [20](#page-23-6) name (*headerparser.UnknownFieldError attribute*), [20](#page-23-6) normalized() (*headerparser.NormalizedDict method*), [17](#page-20-4) normalized\_dict() (*headerparser.NormalizedDict method*), [18](#page-21-3) NormalizedDict (*class in headerparser*), [17](#page-20-4) P parse() (*headerparser.HeaderParser method*), [7](#page-10-2) parse\_next\_stanza() (*headerparser.HeaderParser method*), [7](#page-10-2) parse\_next\_stanza\_string() (*headerparser.HeaderParser method*), [8](#page-11-2) parse\_stanzas() (*headerparser.HeaderParser method*), [8](#page-11-2) parse\_stanzas\_stream() (*headerparser.HeaderParser method*), [8](#page-11-2) parse\_stanzas\_string() (*headerparser.HeaderParser method*), [9](#page-12-3) parse\_stream() (*headerparser.HeaderParser method*), [9](#page-12-3) parse\_string() (*headerparser.HeaderParser method*), [9](#page-12-3) ParserError, [19](#page-22-6)

### R

RFC RFC 2822, [3](#page-6-1) RFC 5322, [3](#page-6-1) RFC 822, [3,](#page-6-1) [22](#page-25-3)

## S

scan() (*headerparser.Scanner method*), [12](#page-15-3) scan() (*in module headerparser*), [12](#page-15-3) scan\_next\_stanza() (*headerparser.Scanner method*), [12](#page-15-3) scan\_next\_stanza() (*in module headerparser*), [14](#page-17-3) scan\_next\_stanza\_string() (*in module headerparser*), [14](#page-17-3) scan\_stanzas() (*headerparser.Scanner method*), [12](#page-15-3) scan\_stanzas() (*in module headerparser*), [13](#page-16-3) scan\_stanzas\_string() (*in module headerparser*), [14](#page-17-3) scan\_string() (*in module headerparser*), [13](#page-16-3) Scanner (*class in headerparser*), [11](#page-14-4) ScannerEOFError, [20](#page-23-6) ScannerError, [20](#page-23-6)

## U

UnexpectedFoldingError, [20](#page-23-6) unfold() (*in module headerparser*), [18](#page-21-3) UnknownFieldError, [20](#page-23-6)

## V

value (*headerparser.FieldTypeError attribute*), [19](#page-22-6) value (*headerparser.InvalidChoiceError attribute*), [20](#page-23-6)